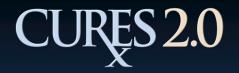

### Registration (Step 1)

- 1. Select User Role.
- 2. Select License Issued by:
  - California DCA or
  - An Agency outside of California
- 3. Enter email address.
- 4. Re-enter email address.
- 5. Click "Submit."

Note: The email address provided will be the exclusive email address to which CURES related correspondence will be sent.

| State of California                                   | Department of Justice     |                         | Kamala D. Harris                                                                                 |
|-------------------------------------------------------|---------------------------|-------------------------|--------------------------------------------------------------------------------------------------|
| Office of the                                         | Attorney General          | CC-                     | Attorney General                                                                                 |
|                                                       |                           | ~                       | Links + Help +                                                                                   |
|                                                       | Use                       | er Registratio          | n                                                                                                |
|                                                       |                           | scriber & Dispens       |                                                                                                  |
|                                                       |                           |                         |                                                                                                  |
| Application Instructions                              |                           |                         |                                                                                                  |
|                                                       |                           |                         | ddress. This should be an email account to which<br>I address from which you will receive CURES- |
| Note: If you are with a law<br>CURES@doi.ca.gov or (9 |                           | ory board and need C    | URES access, please contact CURES at                                                             |
| Applicant's Email Confirma                            | ition                     |                         |                                                                                                  |
| Note: All fields with (*) are required.               |                           |                         |                                                                                                  |
| User Role: *                                          | Select One                | *                       |                                                                                                  |
| License Issued By: *                                  | California Department of  | Consumer Affairs        | An Agency outside of California                                                                  |
| Email Address: *                                      |                           |                         |                                                                                                  |
| Confirm Email: *                                      |                           |                         |                                                                                                  |
| Application Validation                                |                           |                         |                                                                                                  |
| Type the text<br>Privacy & Term                       |                           |                         |                                                                                                  |
|                                                       | ¥                         | Submit Clear            |                                                                                                  |
|                                                       | Accessibility   Change Te | ext Size   Comments/Sug | gestions   Disclaimer                                                                            |

# CURES 2.0 Registration (Step 1) (Continued)

A confirmation message is displayed once the email address is submitted.

An email is sent to the applicant with further registration instructions and link to registration page.

| Confirmation Message                                                                                                    |  |  |
|----------------------------------------------------------------------------------------------------|--|--|
| Thank you for submitting your email address for confirmation. Further registration instructions will be sent to you via email. If you do not receive an email from CURES 2.0 within one (1) day, please contact the CURES Help Desk at cures@doj.ca.gov or (916) 227-3843. |  |  |
| Close                                                                                                    |  |  |
| Accessibility   Change Text Size   Comments/Suggestions   Disclaimer                                                                                                    |  |  |
| CURESregistration@doj.ca.gov<br>Sent: Sun 10/4/2015 12:01 PM<br>To:                                                                                                    |  |  |
| <b>**</b> This is an automated message from an unmonitored mailbox. Replies must be directed to the CURES Help Desk. <b>**</b>                                                                                                    |  |  |
| Thank you for providing your email address to CURES for verification. To complete<br>the email verification process and proceed to the Application Page, please click the link<br>provided below or paste it into your browser:                                            |  |  |
| https://cures.stg.doj.ca.gov/registration/userRegistrationFormPnD.xhtml?<br>role=Prescriber&licIssuedBy=CA&id=735df1e4-79b9-4e13-b347-2e52307ce831                                                                                                    |  |  |
| If you have questions, please contact the CURES Help Desk at <u>cures@doj.ca.gov</u> or (916) 227-3843.                                                                                                    |  |  |

Please Note: The email link is valid for 90 days.

(916) 227-3843 CURES@doj.ca.gov

## CURES 2.0 Registration (Step 2)

Once applicant clicks the link, they are navigated to the User Registration Form.

- 1. Complete the registration form.
  - Social Security Number (SSN) or Individual Tax Identification Number (ITIN)- Choose between these options based upon what is on file with your licensing board.
- 2. Set up Security Questions and Answers.
  - Answers may not be duplicate.
  - Answers may not contain part of a question.
- 3. Complete the CAPTCHA.
- 4. Click "Next."

| State of California De<br>Office of the Att                                              |                                                                 | (ca)                                                    | Kamala D. Harris<br>Attorney General                                                                                                    |
|------------------------------------------------------------------------------------------|-----------------------------------------------------------------|---------------------------------------------------------|----------------------------------------------------------------------------------------------------|
|                                                                                          |                                                                 |                                                         | Links - He                                                                                                    |
|                                                                                          | Lieor                                                           | Registration F                                          |                                                                                                    |
|                                                                                          |                                                                 | escriber & Dispens                                      |                                                                                                    |
|                                                                                          |                                                                 | escriber & Disperis                                     |                                                                                                    |
| State License # and Re-E                                                                 | Inter State License # do n                                      | ot match.                                               |                                                                                                    |
| Application Instructions                                                                 |                                                                 |                                                         |                                                                                                    |
| To submit an application, comp                                                           |                                                                 |                                                         | Conservation of the Conservation of the |
| After successful submission of t<br>mportant Note: All fields with                       |                                                                 | I be notified via email of a                            | cceptance or denial.                                                                                                    |
| or assistance, contact the CUI                                                           |                                                                 | -3843 or CURESignaloj ca                                | LOOX.                                                                                                    |
| Applicant Information                                                                    |                                                                 |                                                         |                                                                                                    |
| Role: Prescribe                                                                          |                                                                 | Title:                                                  |                                                                                                    |
| Prescribe<br>Pirst Name: dfgfdg                                                          |                                                                 | Last Name: *                                            |                                                                                                    |
| Middle Name:                                                                             |                                                                 | Suffix:                                                 |                                                                                                    |
| Date of Birth: *                                                                         |                                                                 |                                                         |                                                                                                    |
| Social Security                                                                          | Individual Tax Ident                                            | lification                                              |                                                                                                    |
| Social Security<br>Number                                                                | Number                                                          |                                                         |                                                                                                    |
| ocial Security Number (SSN)<br>aumber (ITIN). This information<br>hichever occurs first. | is required. Individuals lacka<br>is used to verify applicant i | ng an SSN are required to<br>dentity. The SSN/ITIN is p | o provide the Individual Taxpayer Identification<br>ourged upon application approval or after 90 days,                                                                                                    |
| Licensing State: Califo                                                                  | rnia                                                            | License Type: *                                         | Doctor of Podiatric Medicine (DPM)                                                                                                    |
| Licensing Board: * Boa                                                                   | rd of Optometry                                                 |                                                         |                                                                                                    |
| nter only numeric values for Li                                                          | cense Number fields.                                            |                                                         |                                                                                                    |
| State License #: *                                                                       | •                                                               | Enter State License #:                                  |                                                                                                    |
| DEA#: *                                                                                  | m                                                               | ail:                                                    |                                                                                                    |
|                                                                                          |                                                                 |                                                         |                                                                                                    |
| Security Questions                                                                       |                                                                 |                                                         |                                                                                                    |
| Security Question 1 *                                                                    | What was the model of                                           | your first car?                                         | *                                                                                                    |
| Answer *                                                                                 | angen in                                                        |                                                         |                                                                                                    |
| Security Question 2 *                                                                    | What is your favorite m                                         | ovie?                                                   |                                                                                                    |
| Answer *                                                                                 | Conversor.                                                      | _                                                       |                                                                                                    |
| Security Question 3 *                                                                    | Who is your favorite act                                        | or arteau or related. O                                 |                                                                                                    |
|                                                                                          | [ This is your layon e act                                      | or, access or celebring /                               |                                                                                                    |
| Answer *                                                                                 |                                                                 |                                                         |                                                                                                    |
| Security Question 4 *                                                                    | What was the name of                                            | your first girthiend/boyfrier                           | nd? •                                                                                                    |
| Answer -                                                                                 |                                                                 |                                                         |                                                                                                    |
| Security Question 6 *                                                                    | What is your Country or                                         | employee identification n                               | umber? *                                                                                                    |
| Answer *                                                                                 | [                                                               |                                                         |                                                                                                    |
| Help Desk Question 1 *                                                                   | Where were you New Y                                            | ears 2000?                                              |                                                                                                    |
| Answer *                                                                                 | CHARACTO                                                        |                                                         |                                                                                                    |
| Help Desk Guestion 2 *                                                                   | Where were you when                                             | you first heard about 9/11                              | 7 -                                                                                                    |
| Answer *                                                                                 | a service source you when y                                     |                                                         |                                                                                                    |
| ADD/07                                                                                   |                                                                 |                                                         |                                                                                                    |
| Application Validation                                                                   |                                                                 |                                                         |                                                                                                    |
|                                                                                          |                                                                 |                                                         |                                                                                                    |
| 1882                                                                                     |                                                                 |                                                         |                                                                                                    |
| Type the text                                                                            | Controla -                                                      |                                                         |                                                                                                    |
| Privacy & Terms                                                                          |                                                                 |                                                         |                                                                                                    |
|                                                                                          |                                                                 | Next Clear                                              |                                                                                                    |
|                                                                                          |                                                                 |                                                         |                                                                                                    |

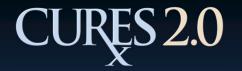

### Registration (Step 2)

Out-of-State Applicants must attach <u>notarized</u> PDF copies of supporting documents:

- Government-issued photo ID
- State-issued Medical or Pharmacist License
- DEA Registration Certificate (prescribers only)

| State of California Department of Justice                                                                                                    |                                                                                                    |                                                                                            |                                              | Kamala D. Harris                                 |        |  |
|----------------------------------------------------------------------------------------------------|----------------------------------------------------------------------------------------------------|--------------------------------------------------------------------------------------------|----------------------------------------------|--------------------------------------------------|--------|--|
| Office of the Attorney General                                                                                                    |                                                                                                    |                                                                                            | y                                            | Attorney General                                 |        |  |
|                                                                                                    |                                                                                                    |                                                                                            |                                              | Links +                                          | Help + |  |
|                                                                                                    | User Registration Form<br>Prescriber & Dispenser                                                                                                    |                                                                                            |                                              |                                                  |        |  |
| State License # and Re-E                                                                                                    | Enter State License # do no                                                                                                    | of match.                                                                                  |                                              |                                                  |        |  |
| Application Instructions                                                                                                    |                                                                                                    |                                                                                            |                                              |                                                  | n      |  |
| Your application must include th<br>(1) Copy of Government-issued<br>(2) Copy of DEA Registration C<br>(3) Copy of State-issued Nedica<br>Notarization: You must person<br>the person identified in the Supp<br>After successful submission of t | the following notarized Support<br>3 identification Card or Passign<br>Certificate (prescribers only); a<br>cal or Disponser License,<br>mally take your Supporting Do<br>porting Documents,<br>this application form, you will in<br>(*) are required. Application | rting Document<br>kort:<br>and,<br>ocuments to be<br>be notified via i<br>ns will NOT be a | notarized. T<br>email of acc<br>accepted wit | hout the required Supporting Documents attached. |        |  |
| Applicant Information                                                                                                    |                                                                                                    |                                                                                            |                                              |                                                  |        |  |
| Role: Prescribe                                                                                                    |                                                                                                    | Title:                                                                                     | _                                            |                                                  |        |  |
| First Name: * 0s/sof                                                                                                    |                                                                                                    | ast Name: *                                                                                |                                              |                                                  | 1 1    |  |
| Middle Name:                                                                                                    |                                                                                                    | luttix:                                                                                    |                                              |                                                  | 1 1    |  |
| Date of Birth: *                                                                                                    |                                                                                                    |                                                                                            |                                              |                                                  | 1 1    |  |
| Licensing State: * Alabo                                                                                                    | iama 💌 Lier                                                                                                    | ense Type: *                                                                               | type1                                        |                                                  | 1 1    |  |
| Licensing Board: board                                                                                                    | a1                                                                                                    |                                                                                            |                                              |                                                  | 1 1    |  |
| Enter only numeric values for La                                                                                                    | kense Number fields.                                                                                                    |                                                                                            |                                              |                                                  |        |  |
| State License #: *                                                                                                    |                                                                                                    | Enter State Lic                                                                            | cense #: *                                   |                                                  | 1 1    |  |
| DEAR.                                                                                                    |                                                                                                    | ait                                                                                        |                                              | Jagadish Kagifala@doj.ca.gov                     | 1 1    |  |
| Supporting Document *                                                                                                    |                                                                                                    |                                                                                            |                                              | 1                                                | 1 1    |  |
| + Choose > Uplos                                                                                                    | es a Cancel                                                                                                    |                                                                                            |                                              | 1                                                | 1 1    |  |
| Uploaded File (Max 10)                                                                                                    | to files totals                                                                                                    |                                                                                            |                                              |                                                  | 1 1    |  |
| 1. blank.pdf<br>Delete                                                                                                    |                                                                                                    |                                                                                            |                                              | 1                                                | 1 1    |  |
| Document Description:                                                                                                    |                                                                                                    |                                                                                            |                                              |                                                  |        |  |
| Security Questions                                                                                                    |                                                                                                    |                                                                                            |                                              |                                                  | í I    |  |
| Security Question 1 *                                                                                                    | What was the model of y                                                                                                    | The Best car?                                                                              |                                              |                                                  | 1 1    |  |
|                                                                                                    | White was one model of a                                                                                                    | Our ferst case                                                                             |                                              |                                                  | 1 1    |  |
| Answer *                                                                                                    |                                                                                                    |                                                                                            |                                              |                                                  |        |  |
| Security Question 2 *                                                                                                    | What is your favorite mov                                                                                                    | vie?                                                                                       |                                              |                                                  | 1 1    |  |
| Answer *                                                                                                    | 6                                                                                                    |                                                                                            |                                              |                                                  | 1 1    |  |
| Security Question 3 *                                                                                                    | Who is your favorite acto                                                                                                    | r, actress or ce                                                                           | Nebrity?                                     |                                                  | 1 1    |  |
| Answer *                                                                                                    | 6                                                                                                    |                                                                                            |                                              |                                                  | 1 1    |  |
| Security Question 4 *                                                                                                    | What was the name of a                                                                                                    | Tavorite childho                                                                           | ood pet?                                     | *                                                | 1 1    |  |
| Answer *                                                                                                    |                                                                                                    |                                                                                            |                                              |                                                  |        |  |
| Security Question 5 *                                                                                                    | What is your favorite rade                                                                                                    | io station (num                                                                            | ber on the d                                 | tal - NN +                                       |        |  |
| Answer *                                                                                                    | R                                                                                                    |                                                                                            |                                              |                                                  |        |  |
| Help Desk Question 1 *                                                                                                    | In what city did you marry                                                                                                    | of oter but par                                                                            | me of city of                                | dy)? *                                           |        |  |
| Answer *                                                                                                    |                                                                                                    | T ULTING                                                                                   | The set care                                 |                                                  |        |  |
|                                                                                                    |                                                                                                    | -                                                                                          |                                              |                                                  |        |  |
| Help Desk Question 2 *                                                                                                    | Where were you when yo                                                                                                    | bu first heard as                                                                          | bout 9/112                                   |                                                  |        |  |
| Answer *                                                                                                    | 1                                                                                                    |                                                                                            |                                              |                                                  |        |  |
| Application Validation                                                                                                    |                                                                                                    |                                                                                            |                                              |                                                  | í I    |  |
| 120453<br>Fype the last<br>Risery & Tarm                                                                                                    | Curtos-                                                                                                    |                                                                                            |                                              |                                                  |        |  |
|                                                                                                    | 2                                                                                                    | Next                                                                                       | Clear                                        |                                                  |        |  |

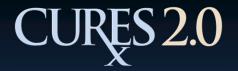

### Registration (Step 3)

The CURES 2.0 Registration Form Review page is displayed with the applicant's information.

By clicking Back, the applicant can return to the registration form to make changes.

Applicant must accept CURES 2.0 Terms and Conditions by checking the box.

Click "Submit."

#### User Registration Form Review

#### Prescriber & Dispenser

Note: Please review your CURES application information for accuracy. If this information is correct, please select "Submit" to proceed to the confirmation page. If any of this information is incorrect, please select "Back" to return to the previous screen and then correct the information.

| Review Applicant I | nformation    |                          |               |
|--------------------|---------------|--------------------------|---------------|
| Role:              | Prescriber    | Title:                   |               |
| First Name:        | 008           | Middle Name:             |               |
| Last Name:         | Prescriber    | Suffix:                  |               |
| Date of Birth:     |               | Email Address:           |               |
| S SN:              |               | ITIN:                    |               |
| Licensing State    | AK            | Licensing Board:         | Medical Board |
| License Type:      | MD            | State License#:          |               |
| DEA#:              |               |                          |               |
| Su                 | pporting Docu | ment File Name           |               |
| TEST REG.pdf       |               | View Supporting Document |               |

#### Certification of Terms and Conditions

Application Validation

CURES 2.0 is committed to the reduction of prescription drug abuse and diversion without affecting legitimate medical practice or patient care.

CURES 2.0 Schedule II to IV prescription history information enhances safe prescribing and assists prescribers and dispensers to identify prescription drug abusive patients in need of medical intervention and treatment.

Prescribing practitioners and dispensers must treat this information in accordance with the provisions of the Health Insurance Portability and Accountability Act (HIPAA), the California Confidentiality of Medical Information Act, and Health & Safety Code section 11165(c). Law enforcement users must obtain, use, and share this information with criminal justice partners only in conjunction with criminal investigative matters. This data shall not be disclosed, sold, or transferred to any third party.

Any other use of this information is strictly prohibited.

Users of the information herein must know, understand, and abide by these provisions.

The Department of Justice (DOJ) limits access and dissemination of this information to licensed prescribers and licensed pharmacists strictly for patients in their direct care; and regulatory board staff and law enforcement personnel for official oversight or investigatory purposes. DOJ pursues regulatory and/or criminal sanctions for misuse of CURES 2.0 information.

Logging into the CURES 2.0 system signifies you understand and agree to these terms.

i certify the facts stated above are true to the best of my knowledge. I accept the terms and conditions of the User Agreement.

Submit Back

Accessibility | Change Text Size | Comments/Suggestions | Disclaimer

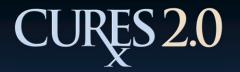

## Registration (Step 4)

### The CURES 2.0 Registration Confirmation page displays:

- Confirmation number
- Applicant information
- Print button

At this stage of the process, the registration form is in the validation and vetting cycle.

An approval or denial notification will be sent via email.

#### User Registration Confirmation Prescriber & Dispenser Application Instructions Your Confirmation Number is : CACURES503984 Print this application immediately for your records. **Review Applicant Information** Role: Prescriber Titler First Name: 005 Middle Name: Last Name: Prescriber Suffix: Date of Birth: Email Address: SSN: ITIN: Licensing State: AK Licensing Board: Medical Board License Type: MD State License#: DEA#: Supporting Document: OOS Prescriber Registration

Print

#### Certification Of Terms and Conditions

CURES 2.0 is committed to the reduction of prescription drug abuse and diversion without affecting legitimate medical practice or patient care.

CURES 2.0 Schedule II to IV prescription history information enhances safe prescribing and assists prescribers and dispensers to identify prescription drug abusive patients in need of medical intervention and treatment.

Prescribing practitioners and dispensers must treat this information in accordance with the provisions of the Health Insurance Portability and Accountability Act (HIPAA), the California Confidentiality of Medical Information Act, and Health & Safety Code section 11165(c). Law enforcement users must obtain, use, and share this information with criminal justice partners only in conjunction with criminal investigative matters. This data shall not be disclosed, sold, or transferred to any third party.

Any other use of this information is strictly prohibited.

Users of the information herein must know, understand, and abide by these provisions.

The Department of Justice (DOJ) limits access and dissemination of this information to licensed prescribers and licensed pharmacists strictly for patients in their direct care; and regulatory board staff and law enforcement personnel for official oversight or investigatory purposes. DOJ pursues regulatory and/or criminal sanctions for misuse of CURES 2.0 information.

Logging into the CURES 2.0 system signifies you understand and agree to these terms.

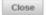

Accessibility | Change Text Size | Comments/Suggestions | Disclaimer